# **CP-1262DE DVI** 到 **PC**/ **Component** 轉換器

中文使用說明書

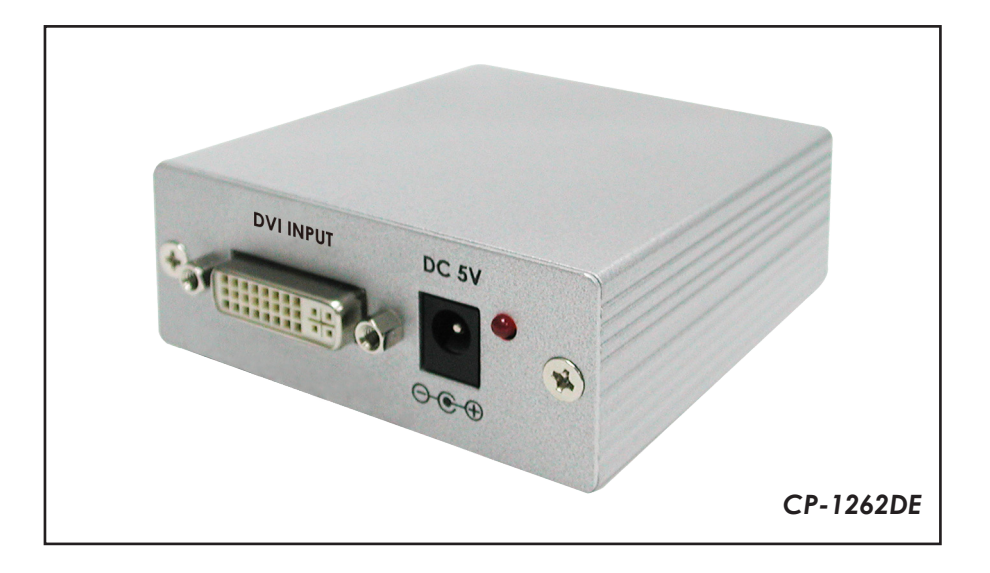

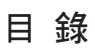

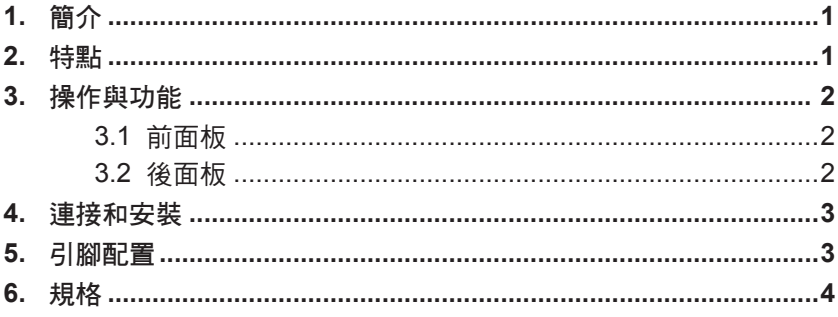

#### 1. 簡介

這種轉換器轉換成數字DVI - D至模擬PC / RGB或YPbPr輸出高清。它可以使DVI信號 源連接與模擬電腦顯示器,投影機或電視。它的高帶寬能力,支持廣泛的PC和HDTV 分辨率。

### 2. 應用

- 支持DVI D輸入和模擬PC / RGB或HD YPbPr輸出。
- 支持輸出YPbPr和RGB之間選擇。
- 支持輸入/輸出分辨率如下: PC: 640x480= VGA59, VGA60, VGA72, VGA75, VGA85 800x600= SVGA56, SVGA60, SVGA72, SVGA75, SVGA85 1024x768= XGA60, XGA70, XGA75, XGA85 1152x864=MAC70, MAC75, MAC85 1280x1024= SXGA60, SXGA75, SXGA85, 1600x1200= UXGA60 1920x1200= WUXGA60 (pixel-rate=154MHz) HD: 480I60, 576I50, 480P60, 576P50, 720P60, 720P50, 1080I60, 1080I50, 注: ① 由於IC不支持三電平同步輸出。因此,在720p/1080i/1080p分量輸出,圖
	- 像將轉移到左側的屏幕上。 ② 如果輸入DVI源包括HDCP(高帶寬數字內容保護),DVI輸出將不會顯
		- 示。
		- ③ 時間是相同的輸出作為輸入的時間。
- 內建EDID。

3. 操作與功能

**3.1** 前面板

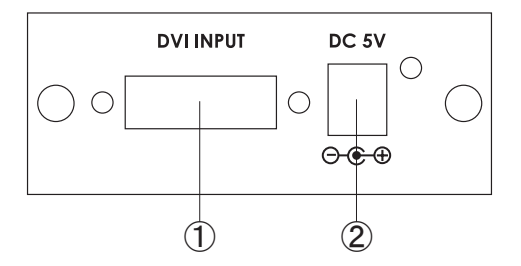

q. DVI輸入:連接DVI - D輸入端口,DVI輸出端口的源設備,如DVD播放機或機上 盒。它僅支持DVI - D信號通過DVI - I連接器。

注:當有HDCP保護的DVI輸入,輸出將不會顯示。

w. 電源:5VDC電源插頭插入到單元和適配器連接到交流電源插座。

**3.2** 後面板

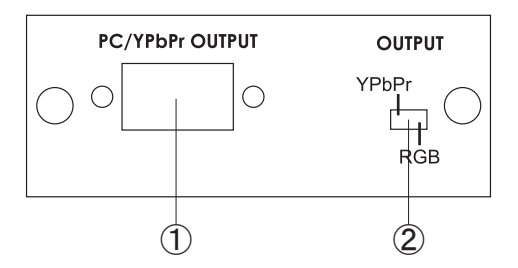

- q. D Sub輸出:輸出端口連接到PC / YPbPr輸入的模擬電腦顯示器,投影機或電 視。
- w. 色差/ RGB開關:將開關設置為RGB時,你的DVI信號源設備是PC圖形卡或其他 數字RGB信號源。使用HD - 15 HD - 15 VGA線連接的設備之間的RGB輸出和 RGB輸入您的電腦顯示器或投影機。將開關設置為YPbPr當你的DVI源設備是 DVD播放機,機上盒或其他高清晰度數字視頻源使用VGA至3 RCA滴配器雷纜連 接本機的色差出到YPbPr輸入您的HDTV連接器。
	- 注:由於IC的限制與出三電平的功能,色差可能有傾斜的圖像分辨率在720P以  $\vdash \circ \ncong$ YPbPr輸出從HD - 15 D - SUB,在H -引腳和V -引腳將保持信號在同 一時間。

# 4. 連接和安裝

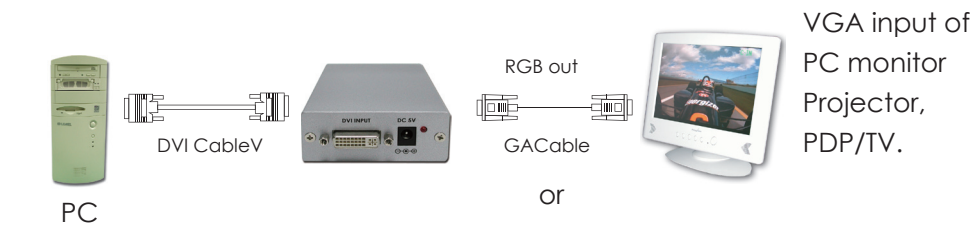

# 5. 引腳配置

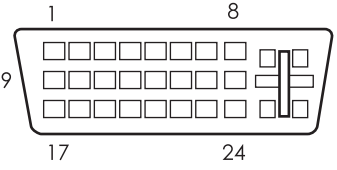

**A. DVI input Pin Assignment.**

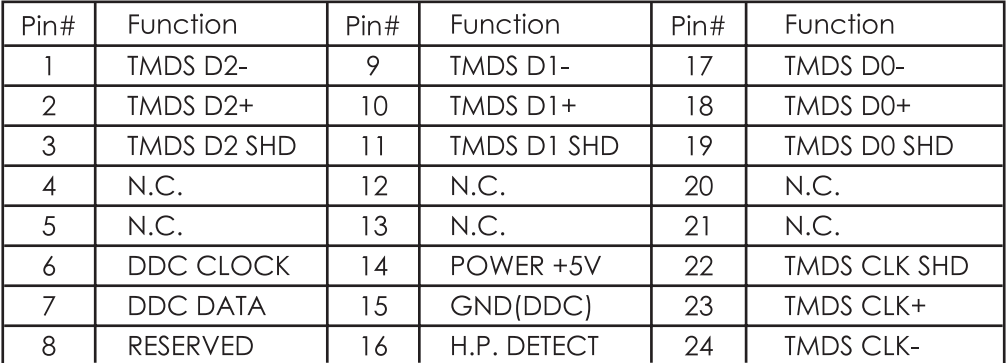

#### **B. D Sub 15 pin Assignment**

$$
\begin{pmatrix}\n50 & 0 & 0 & 0 & 0 \\
10 & 0 & 0 & 0 & 0 \\
150 & 0 & 0 & 0 & 0\n\end{pmatrix}
$$

# **B. Analog VGA output pin<br>assignment when output switch<br>set to RGB.**

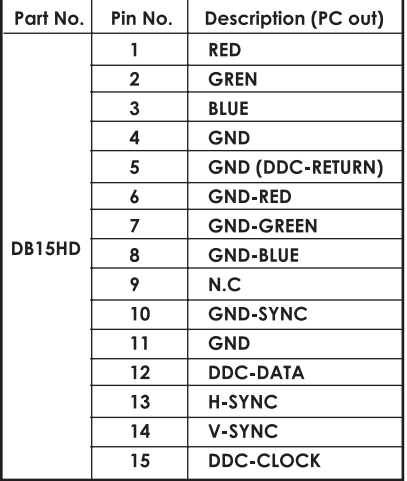

#### **B. Analog VGA output pin C. Analog VGA output pin assignment assignment when output switch when output switch set to YPbPr.**

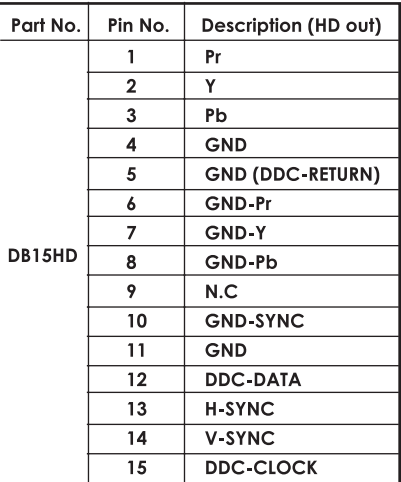

## 6. 規格

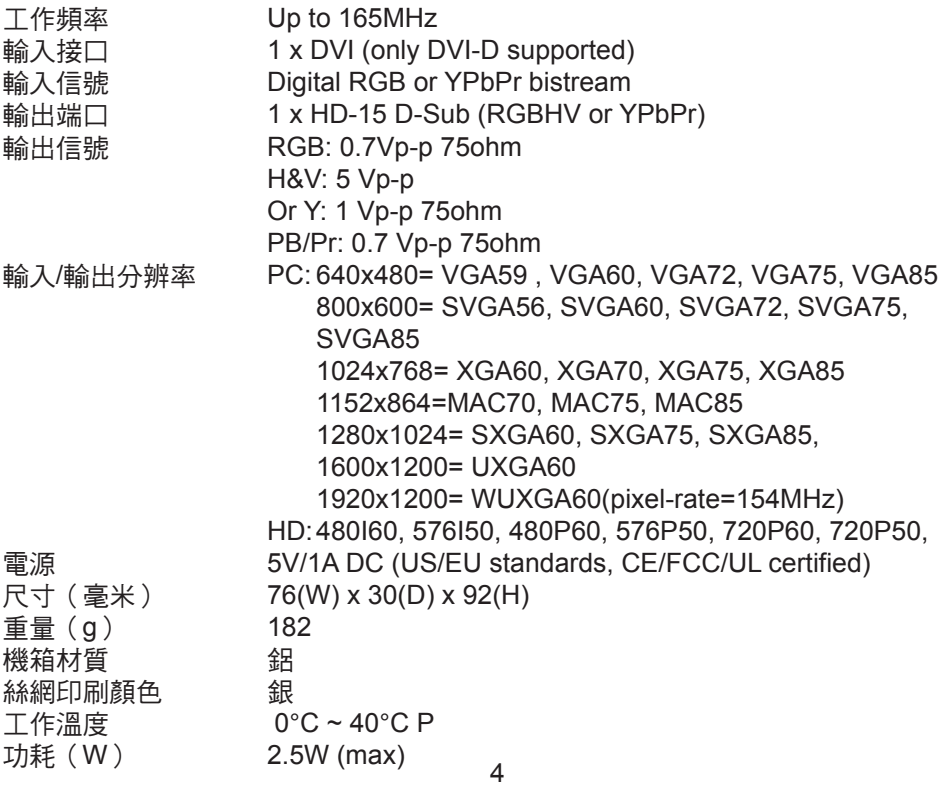